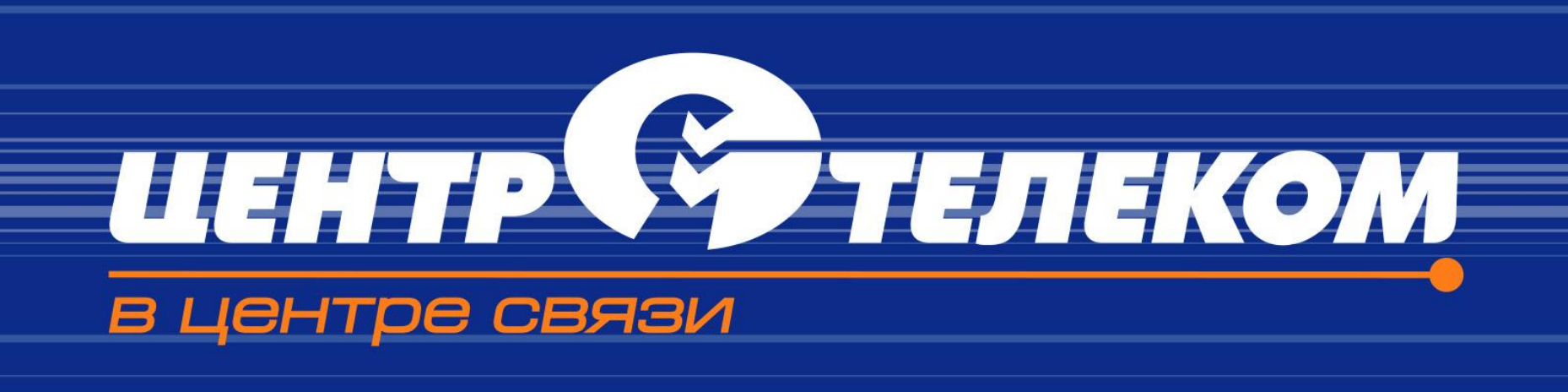

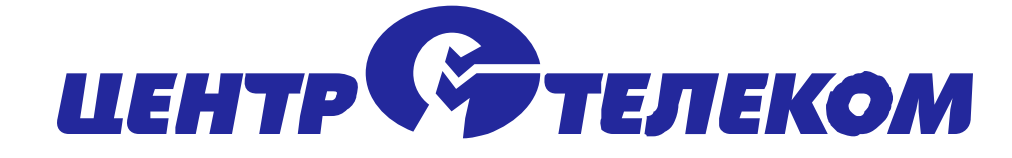

# **Доклад**

**О реализации опытной зоны по созданию централизованной сервисной платформы с использованием программного коммутатора (softswitch) «РТУ» производства «МФИ Софт» на сети ОАО «ЦентрТелеком»**

> *Докладчик Заместитель Генерального директора – Технический директор Кондратов В. М.*

> > 2

*Апрель 2010 г.*

# **Области применения РТУ в соответствии Области применения РТУ в соответствии с системой сертификации РФ**

## **РТУ сертифицирован для применения в качестве следующих узлов:**

- Комбинированной станции (NGN)
- Транзитного междугородного узла связи (NGN)
- Транзитного международного узла связи (NGN)
- Транзитного, оконечно-транзитного и оконечного узла связи, ГАТС (NGN)
- Местной (сельской) телефонной станции в составе транзитного, оконечно-транзитного и оконечного узла связи (NGN)
- Учрежденческо-производственной АТС (NGN)

# **На базе комплекса РТУ возможно построение следующих «типовых» NGN решений:**

- Местный узел связи
- Оконечно транзитный узел связи
- Транзитный узел связи (МГ / МН, зоновый)
- Пограничный контроллер сессий SBC
- Платформа интеллектуальных услуг с возможностью их пакетирования
- Офисная PBX с распределенной структурой
- Платформа для карточной телефонии
- Call-center

С помощью РТУ возможно интегрировать TDM и NGN оборудование различных производителей, а также мультимедийных приложений и IT сервисов в качестве единого решения узла NGN.

Это позволяет строить на уровне субъекта федерации (области) ЗТУ NGN и/или ОПТС NGN. При этом с ЗТУ взаимодействуют не только традиционные сети ТфОП, но и мультимедийные сервисы и IТ услуги.

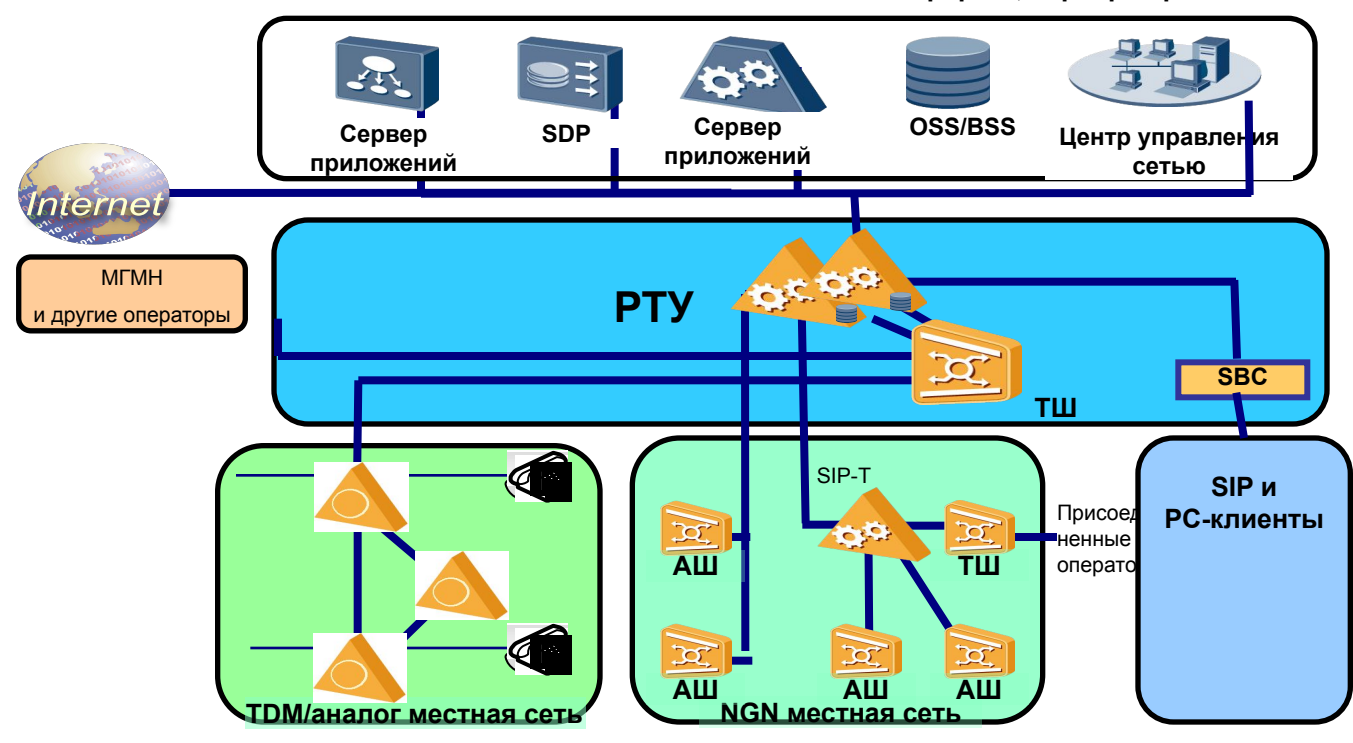

**SDP платформы, сервера приложений**

# **Назначение РТУ в качестве узла местной связи (Класс 5) с расширенным перечнем услуг для абонентов**

- В случае применения совместно с MSAN с традиционными абонентскими линиями софтсвич позволяет реализовать более широкий перечень услуг.
- В случае применения интеллектуальных абонентских устройств, подключаемых по IP - самый широкий перечень услуг, включая видеозвонки, виртуальную АТС и другие.

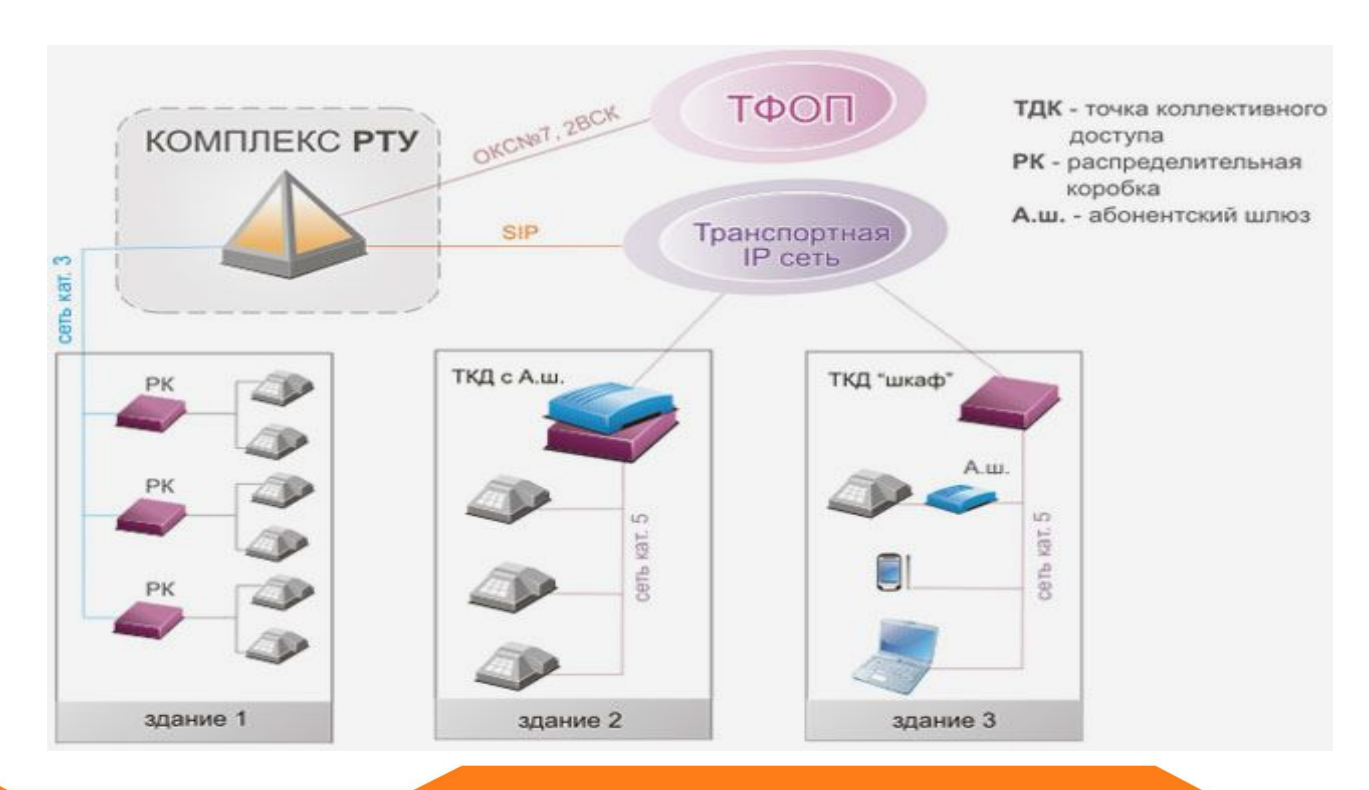

### **Другие применения РТУ. Применение в качестве решения СОРМ**

- АПК «СОРМович-VoIP» программно-аппаратный комплекс, предназначенный для оперативного наблюдения за голосовыми соединениями и пользователями сети Интернет.
- Универсальное решение СОРМ для большинства VoIP-операторов, работающее на аппаратном обеспечении всех известных производителей.
- **Поддерживаются все основные VoIP-протоколы**
- **Пассивное подключение к VoIP-сети:**
	- съемник «не виден» в сети оператора;
	- скрытность для объекта наблюдения.
- **Расширенная возможность постановки на контроль объектов наблюдения по следующим признакам:** 
	- **IP-адресам**
	- SIP URI
	- Display Name.

**На сети ОАО «ЦентрТелеком» РТУ реализовано в качестве единой сервисной платформы, SBC и используется для интеграции оборудования TDM, NGN различных производителей.**

ОАО «ЦентрТелеком» использует оборудование разных производителей различных годов выпуска. Основные используемые TDM коммутаторы - Alcatel, Siemens, Lucent, NEC; в качестве NGN - Huawei, Iskratel.

Кроме того, в компании развернуты централизованные сервисы:

- **Единый центр взаимодействия с клиентами (ЦВК) г.Липецк используя Cisco** Call Manager, CRM.
- Единая заказная служба МГ/МН (г. Обнинск), оборудование Awaya.
- Единая заказная служба зоновой связи (г. Тула), оборудование Siemens.
- Единая карточная платформа, оборудование «Светец».
- Платформа служебной связи.

# **Единая платформа централизованных сервисов для абонентов ОАО «ЦентрТелеком»**

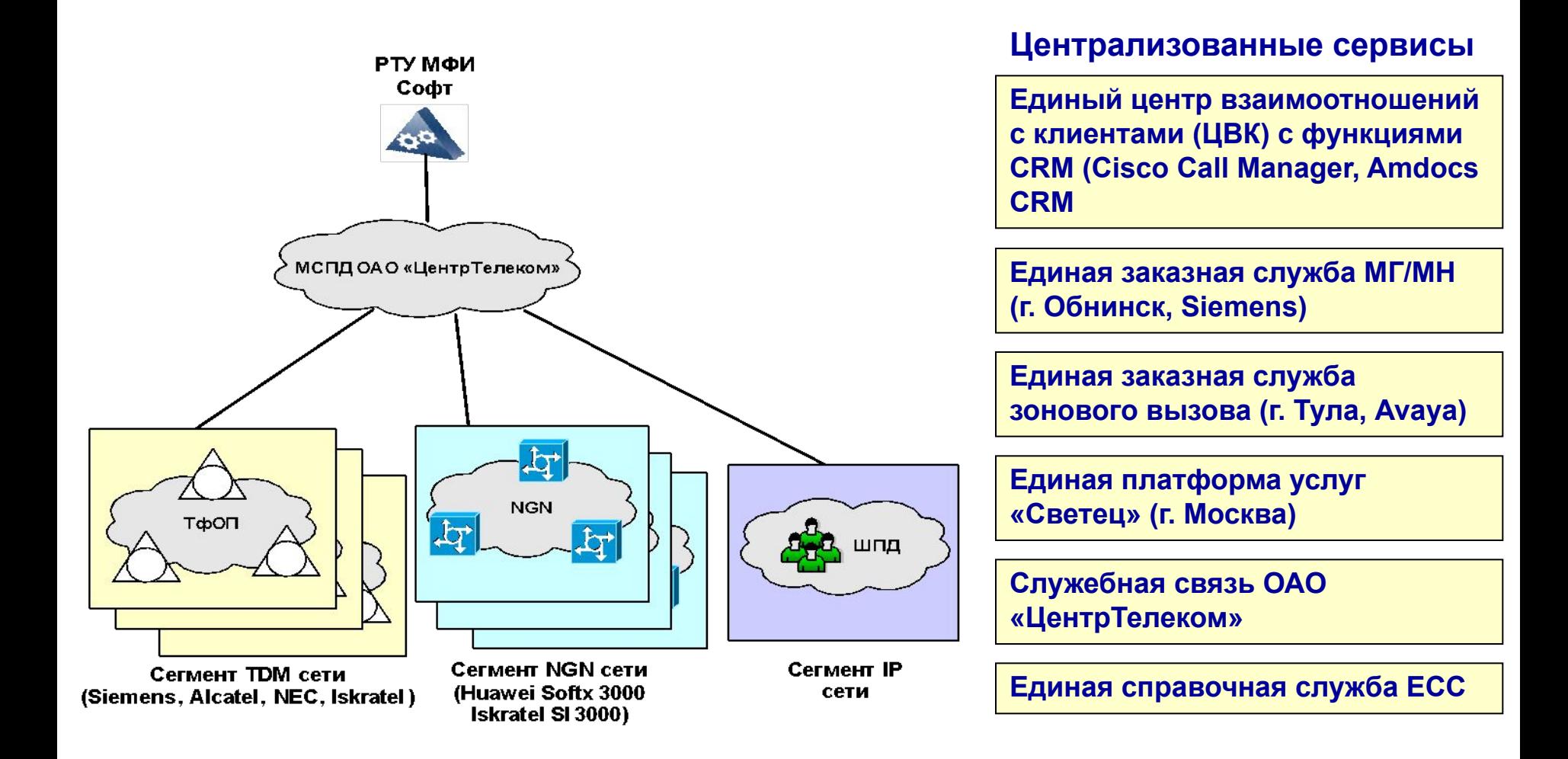

**17 областей ЦФО, 6,7 млн. абонентов ТфОП из них 675 000 NGN абонентов, 1,1 млн. абонентов ШПД**

**Функции единого ЦВК** г. **Липецк**

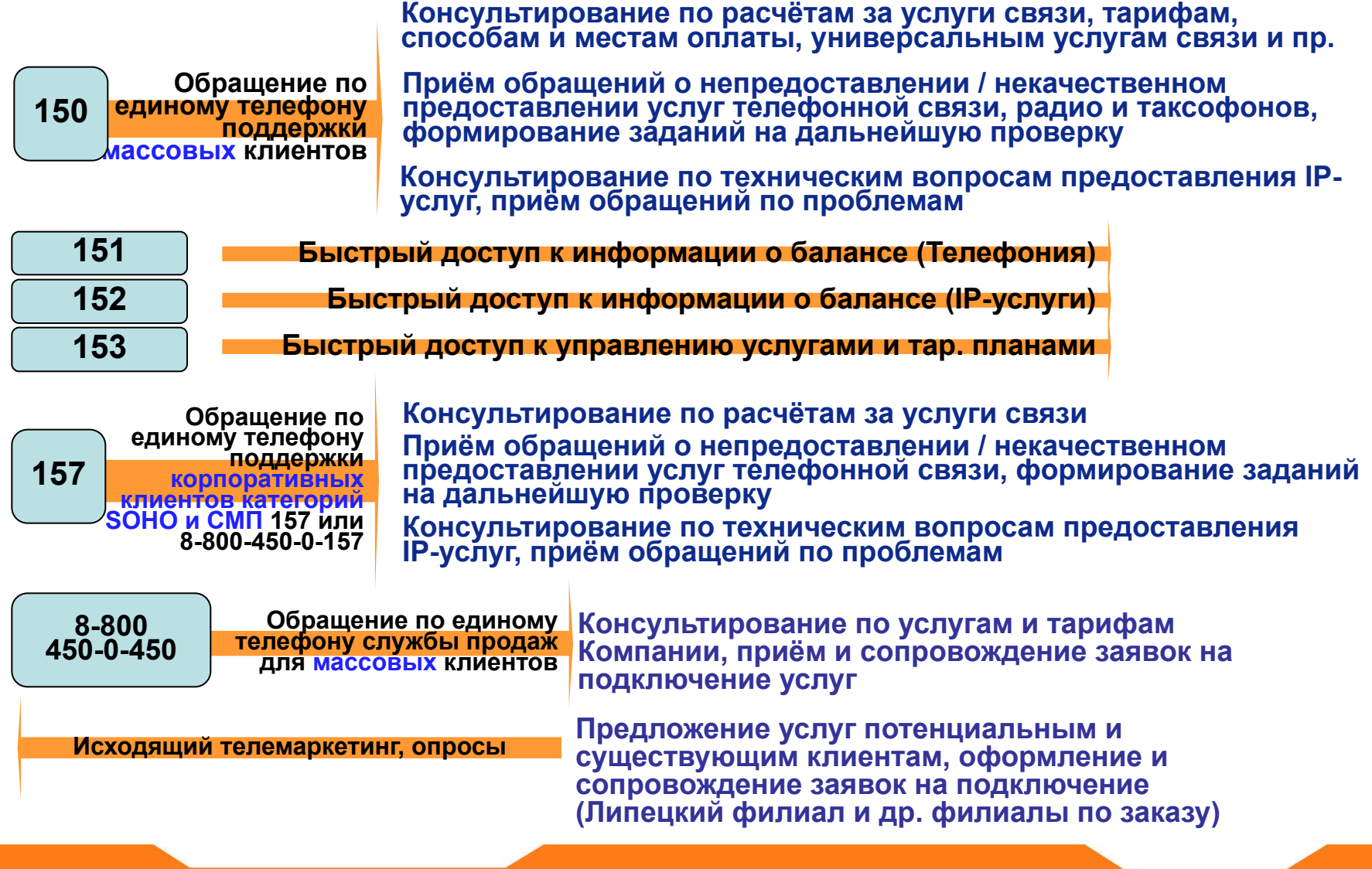

# **Развитие услуг доступа для населения, малому и среднему бизнесу, госучреждениям**

# **Основой для внедрения услуг NGN являются сети доступа IP**

## **Строительство таких сетей в ОАО «ЦентрТелеком» идет по двум направлениям:**

#### **FTTB (оптика до дома)**

Создание сетей **FTTB** с организацией доступа до 100 Мбит/с. Строительство волоконно-оптических линий связи до здания. Расстояние **не более 100 м** (требование стандарта Ethernet) от коммутатора уровня доступа до клиента.

#### **FTTC (оптика до группы домов – оптический узел доступа)**

Развертывание шкафных решений **FTTC** путем установки оптических узлов доступа в микрорайонах с плотной застройкой домов. Комбинированное использование волоконно-оптических линий связи и существующей медной кабельной распределительной сети.

 Такие узлы устанавливаются на расстоянии **не более 500 м** до квартиры абонента с организацией как традиционного доступа (ТфОП), так и скоростного широкополосного доступа VDSL2 со скоростями не менее 30-40 Мбит/с на абонента.

# **Объемы строительства FTTB, FTTC 2009-2010г.**

# **2009 г. (FTTB)**

**Объем строительства - 200 тыс. портов**

**Охват- 700 тыс. квартир,** 

**Строительство в 23 городах**

**2010 г. FTTx (FTTB, FTTC) Объем строительства - 300 тыс.** 

**портов,**

**Охват – более 1 млн. квартир** 

**Строительство в 73 городах**

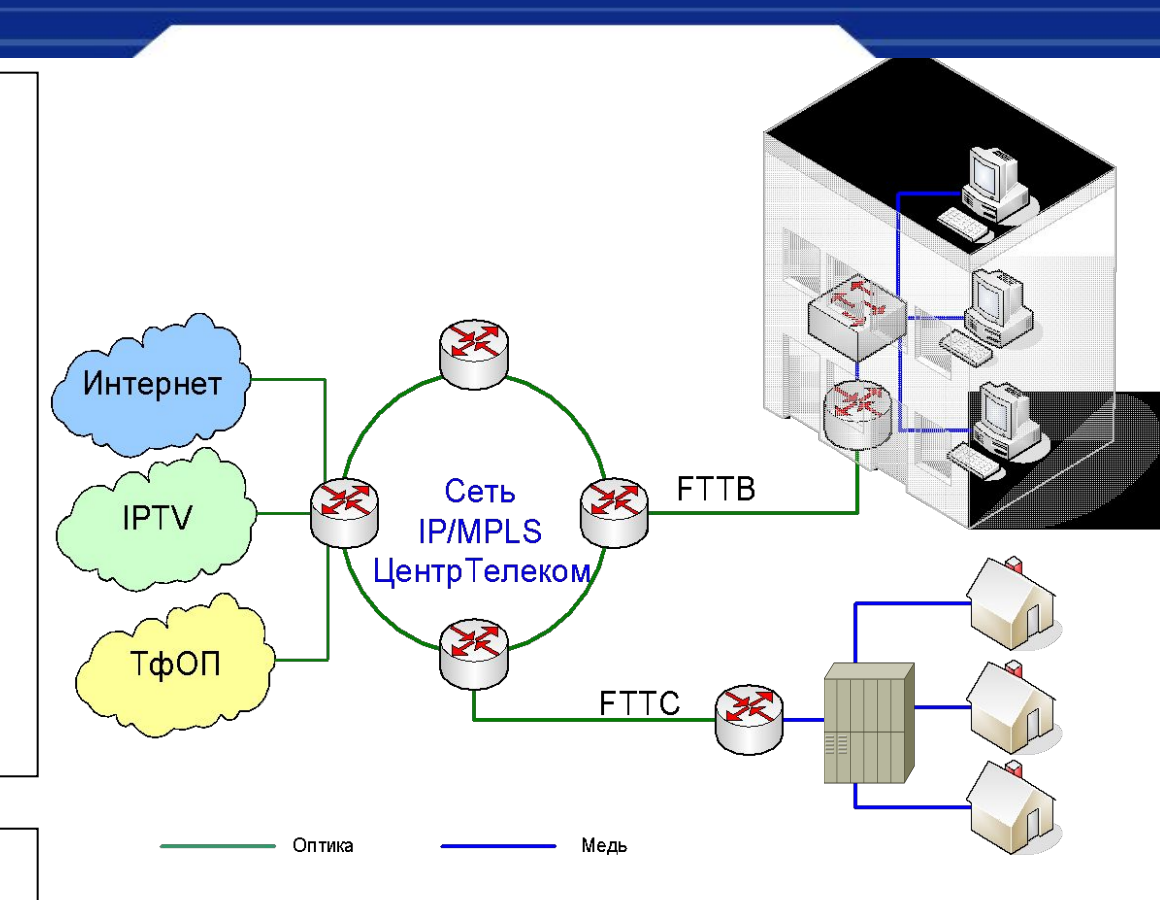

# **Итого на конец 2010 года:**

**Охват более 1 700 000 квартир в 73 городах ЦФО**

#### **FTTB – оптика до здания FTTС – оптика до группы домов**

**Абонентские сервисы на базе РТУ (традиционный телефон)**

**В случае, если абонент в качестве абонентского устройства выбирает традиционный телефон, РТУ позволяет ему получить более широкий набор услуг по сравнению с классической TDM станцией**

- Условная и безусловная переадресация вызова (Call Forward)
- Удержание вызова (Call Hold)
- Перевод вызова (Call Transfer)
- Конференц- связь (Conference)
- Уведомление о поступлении второго вызова (Call Waiting)
- Перехват звонка (Call Pick-up)
- Голосовой почтовый ящик
- Быстрый набор
- Автосекретарь (IVR)
- Удаленный доступ к учетной записи абонента (Impersonate)

Оператор может формировать набор сервисов индивидуально для абонента или групп абонентов.

- Сервис «Не беспокоить!» (Do not Disturb!)
- Повтор набора номера (Last Number Redial)
- Автодозвон
- Черные/белые списки
- Будильник
- Звонок группе (Group Сall)

#### **В случае, если абонент выбирает высокоинтеллектуальное абонентское устройство, такое как IP- телефон, видеотелефон, точку доступа, то он получает наиболее полный пакет услуг**

- **• Программный SIP клиент** вызов используя ПО на мобильном тел. или ПК через WiFi
- **• Femtocell** вызов используя локальную соту сети подвижной связи
- **• Видеозвонок** вызов с одновременной передачей речи и изображения
- **• Виртуальная конференц-комната** сеанс связи с неограниченным числом участников
- **Обратный вызов** последовательное осуществление двух вызовов (сначала на номер телефона вызывающего абонента, затем на номер вызываемого абонента) и их соединение, что позволяет снизить затраты на исходящие междугородные и международные звонки
- **• автодозвон с обратным вызовом** возможность автоматического многократного набора номера абонента, который в данный момент занят или недоступен, с обратным звонком вызывающему абоненту при успешном дозвоне;
- **• Запись голосовых сообщений с телефона** возможность записи голосовых сообщений в формате WAV
- **• «Следуй за мной»** автоматическое перенаправление вызова на тот номер, по которому абонент может принять звонок в данный момент
- **• Голосовая почта** возможность получения, записи и хранения голосовых сообщений в персональном ящике голосовой почты
- **• «Виртуальный факс»** отправка факсимильных сообщений по электронной почте в виде вложенного файла в формате TIFF

**Оператор может формировать набор сервисов индивидуально для абонента или групп абонентов.**

**Гибкий программный коммутатор РТУ развернут в качестве транзитного гибкого программного коммутатора с функциями SBC (session border controller) и обеспечивает доступ к единым сервисам ОАО «ЦентрТелеком»**

При этом РТУ взаимодействует со всеми NGN и TDM сетями компании и обеспечивает совместимость между всем NGN, TDM сетями ОАО «ЦентрТелеком»:

#### **В опытной зоне участвуют:**

- программный коммутатор **Huawei SoftX 3000**
- программный коммутатор **Cisco Call manager (Cisco Systems Co)**
- программный коммутатор **Iskratel SI3000 v6**
- программный коммутатор **«Светец TMS» (ООО "Фирма «Светец»)**
- транзитный шлюз **Iskratel SMG 8/16E1**
- программный коммутатор **Siemens SURPASS HiE- 9200**

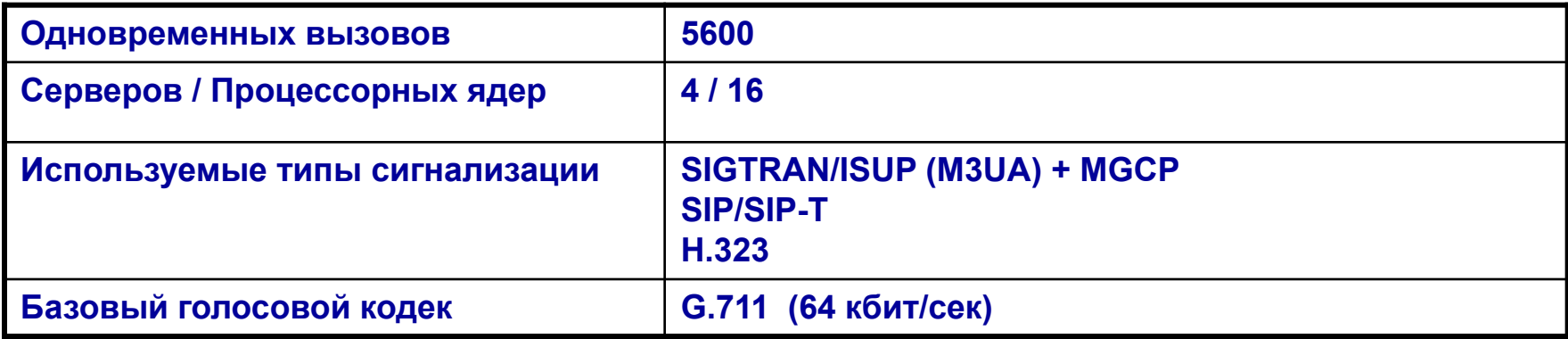

#### **Поддерживаемые протоколы:**

SIP v.2.0 (RFC 3261) H.323 v.2, v.4 H.245 v.7, H.225 v.5 SIGTRAN/ISUP-R, MGCP T.38 SNMP v.1, v.2, v.3 RADIUS AAA RADIUS маршрутизация ENUM RTP/RTCP

#### **Протоколы TDM (через шлюзы):** ОКС7 DSS-1

R1.5 R2

V5.2

2ВСК

#### **Поддерживаемые кодеки:**

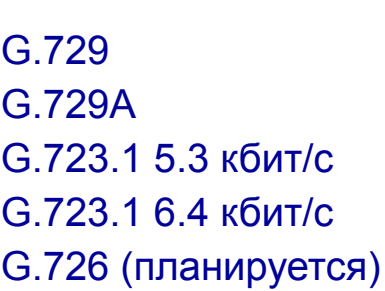

G.711 mU-Law G.711 A-Law GSM 06.10-FR Speex iLBC AMR-NB

#### **Поддерживаемые видеокодеки:**

H.261 H.263

# **Операционная система:**

Debian GNU/Linux 5.0 (Lenny)

# **Пример графиков нагрузки по одновременным**

# **вызовам на «РТУ Транзит»**

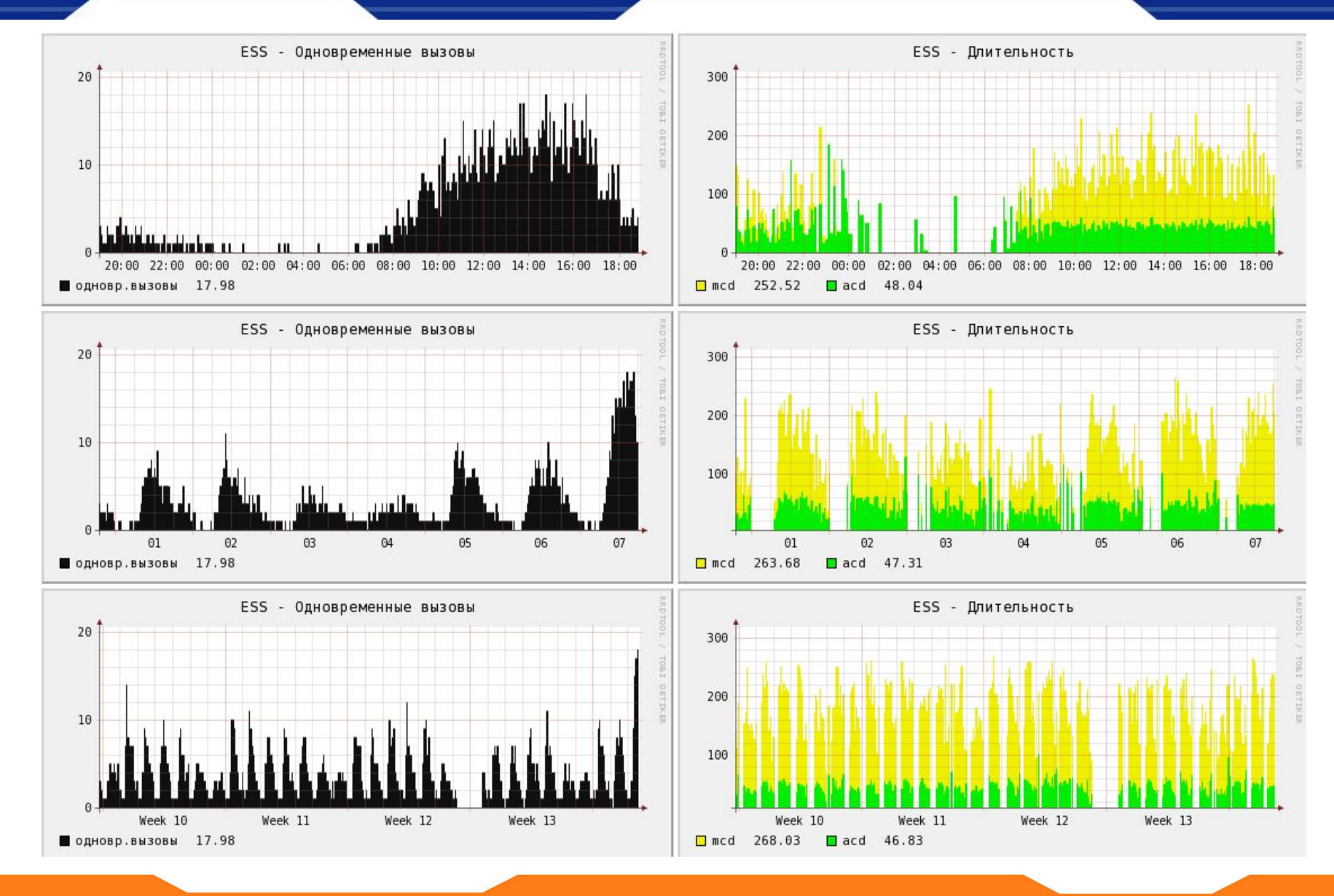

# **Дальнейшее развитие платформы предполагается по следующим направлениям:**

- Конвергенция фиксированных и мобильных сетей. Реализация протоколов для взаимодействия с коммутаторами сотовой подвижной связи (CAMEL)
- Реализация архитектуры IMS для построения IMS-решений и интеграция с IMS-решениями других производителей
- Реализация взаимодействия с SDP платформами, серверами приложений, сторонних производителей
- Разработка комплексной системы управления, абонентскими устройствами, с функционалом ЦБР, объединяющая абонентскую емкость, включая российскую емкость. (TR-069, ЦБР)
- Интеграция с системами OSS/BSS

# **Сценарии демонстрации**

**Действие 1 - Прием обращения о непредоставлении/некачественном предоставлении абоненту услуг телефонной связи**

**Действие 2 – Принятие заказа от абонента на предоставление услуги междугородного/международного соединения** 

**Действие 3 – Демонстрация видеозвонка**

**Действие 4 –Демонстрация набора абонентских сервисов, используя РТУ в качестве ГПК Класса 5:**

**4А. Видеовызов с помощью видеотелефона и ПК;**

**4B. Двухсторонний вызов с абонентского порта MSAN на/с ТфОП** 

**4C. Двухсторонний вызов используя фемтосоту на/c ТфОП** 

**4D. Вызов с программного SIP-клиента через WiFi на ТфОП**

**Действие 1 - Прием обращения о непредоставлении/некачественном предоставлении абоненту услуг телефонной связи** 

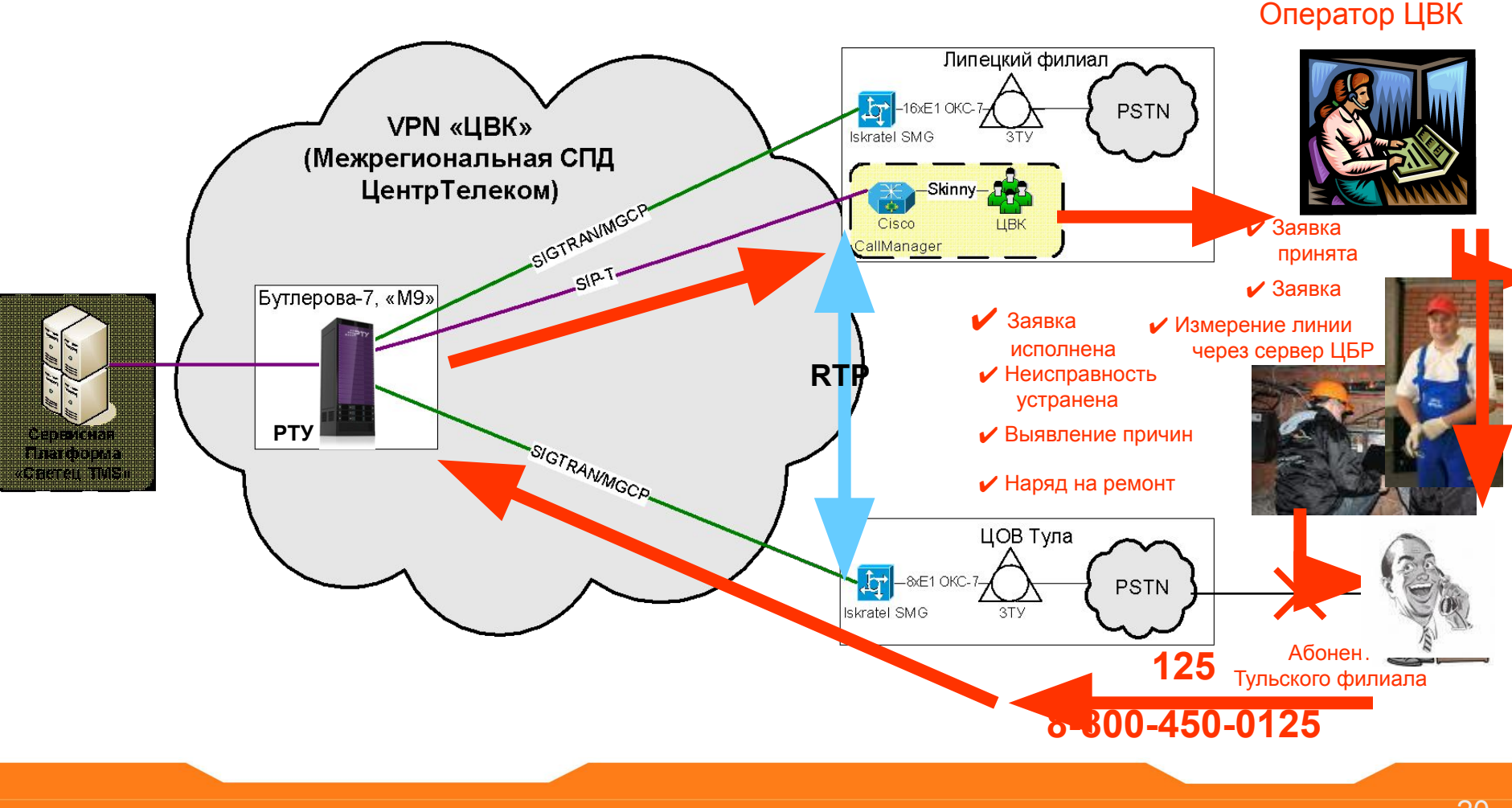

**Действие 2 – Принятие заказа от абонента на предоставление услуги междугородного/международного соединения** 

службы МГ/МН Калужский филиал  $-16xE1$  OKC-**PSTN VPN «ЦВК» Iskratel SMG** (Межрегиональная СПД ЦентрТелеком) SIGTRANIMGCP Cisco allManager Прием заказ Бутлерова-7, «М9»  $\blacktriangleright$  Набор вызываем $\epsilon$ го абонента Определение длительности **RTP** Установление соединения Соединения **РТУ** ✔ Проверка **BEOGRAPH** SIGTRANMGCP **GALLER COMPUTER** слышимости **Example de la consumenta** абонентами друг ута Тульский филиал **PSTN** kratel SMG 3TY **8-181** Абонент Тульского филиала 21

Оператор заказной

# **Действие 3 – Демонстрация видеозвонка**

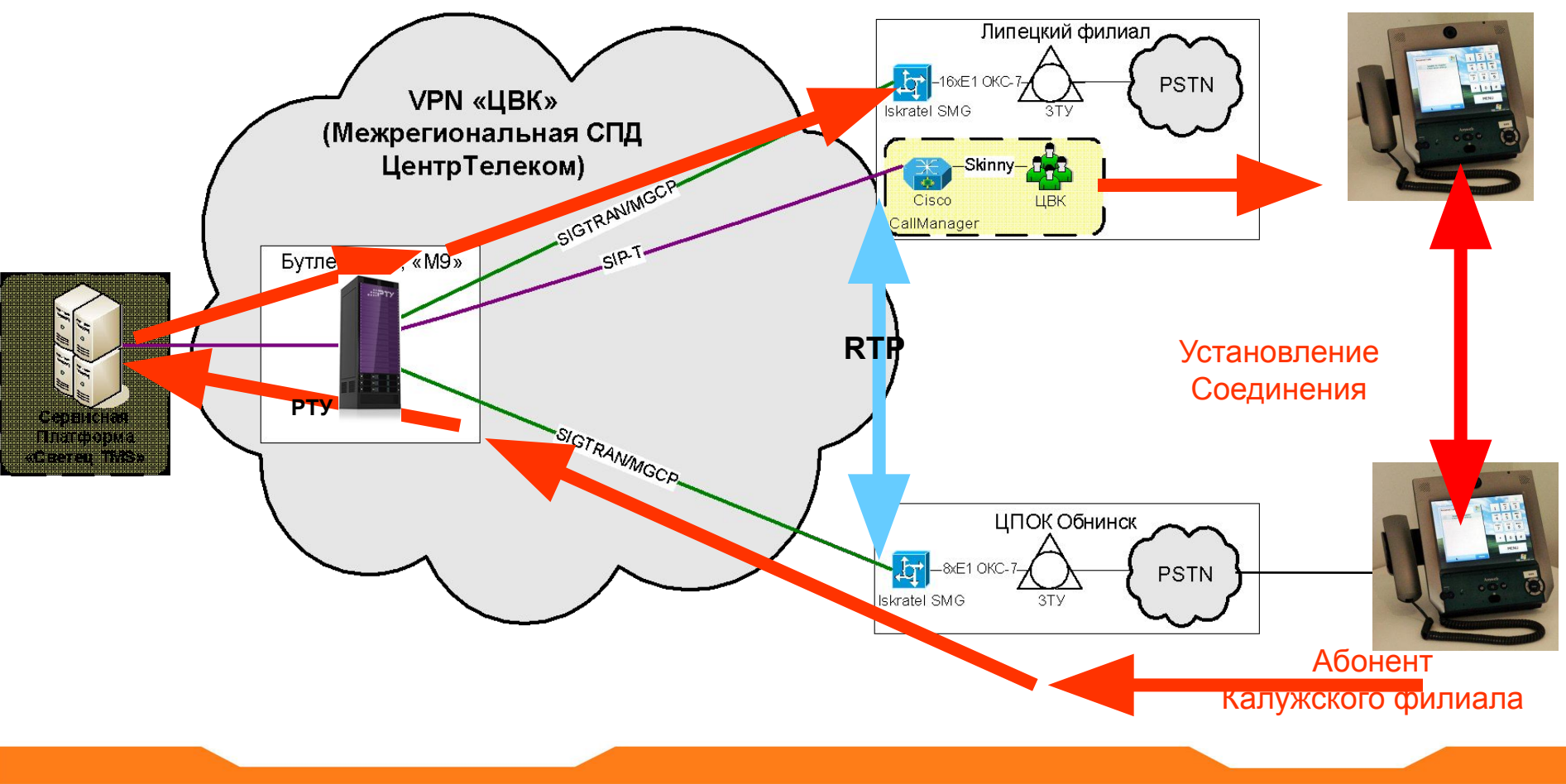

**Действие 4А – Демонстрация набора сервисов, используя РТУ в качестве ГПК Класса 5: Видеовызов с помощью видеотелефона и ПК**

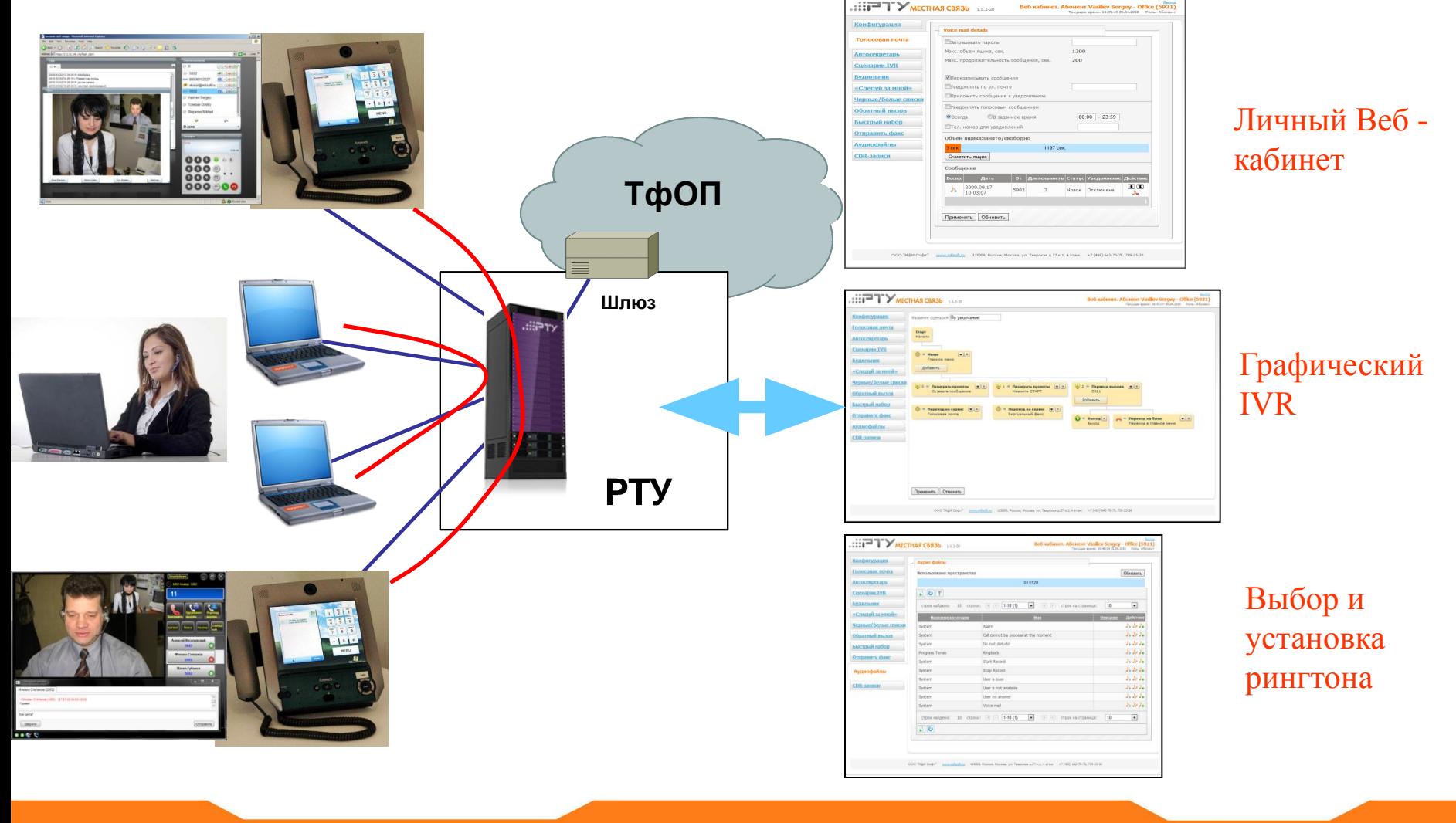

**Действие 4B – Демонстрация набора сервисов, используя РТУ в качестве ГПК Класса 5: Двухсторонний вызов с абонентского порта мультисервисного узла доступа (MSAN) на ТфОП** 

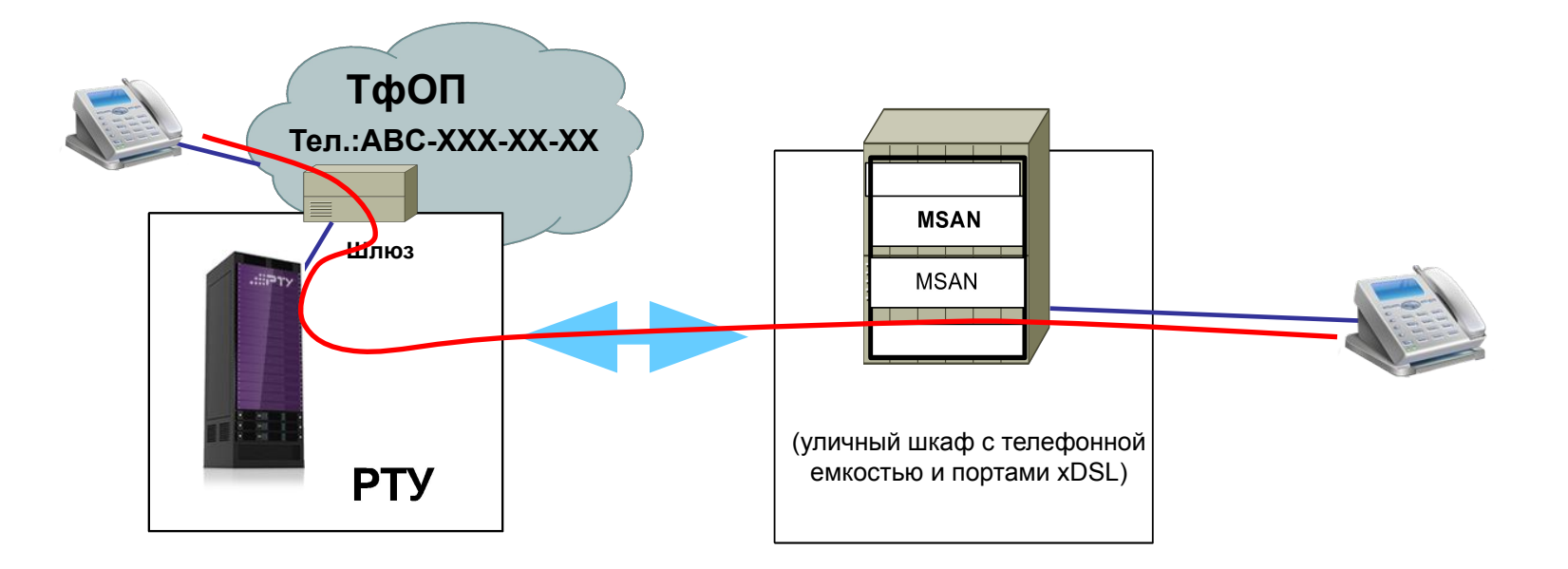

**Действие 4C – Демонстрация набора сервисов, используя РТУ в качестве ГПК Класса 5: Двухсторонний вызов используя фемтосоту на ТфОП** 

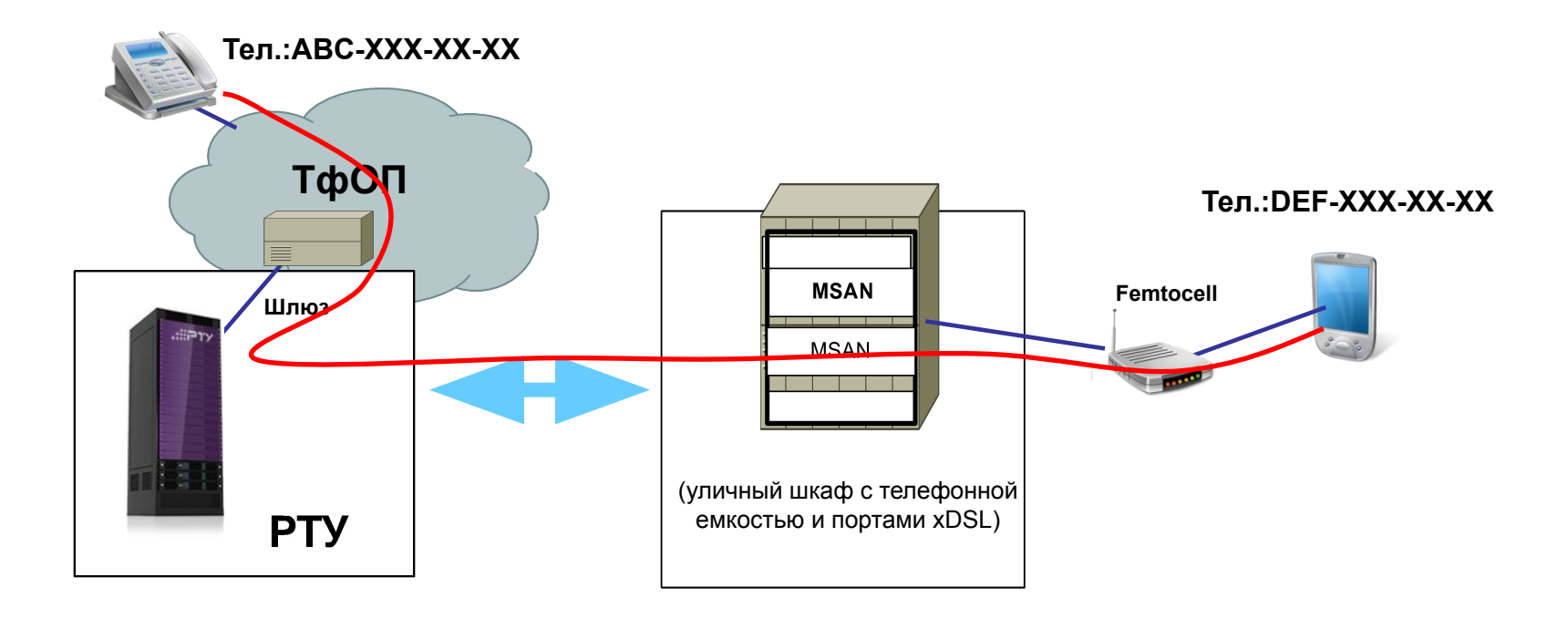

**Действие 4D – Демонстрация набора сервисов, используя РТУ в качестве ГПК Класса 5: Вызов с SIP-клиента через WiFi на ТфОП**

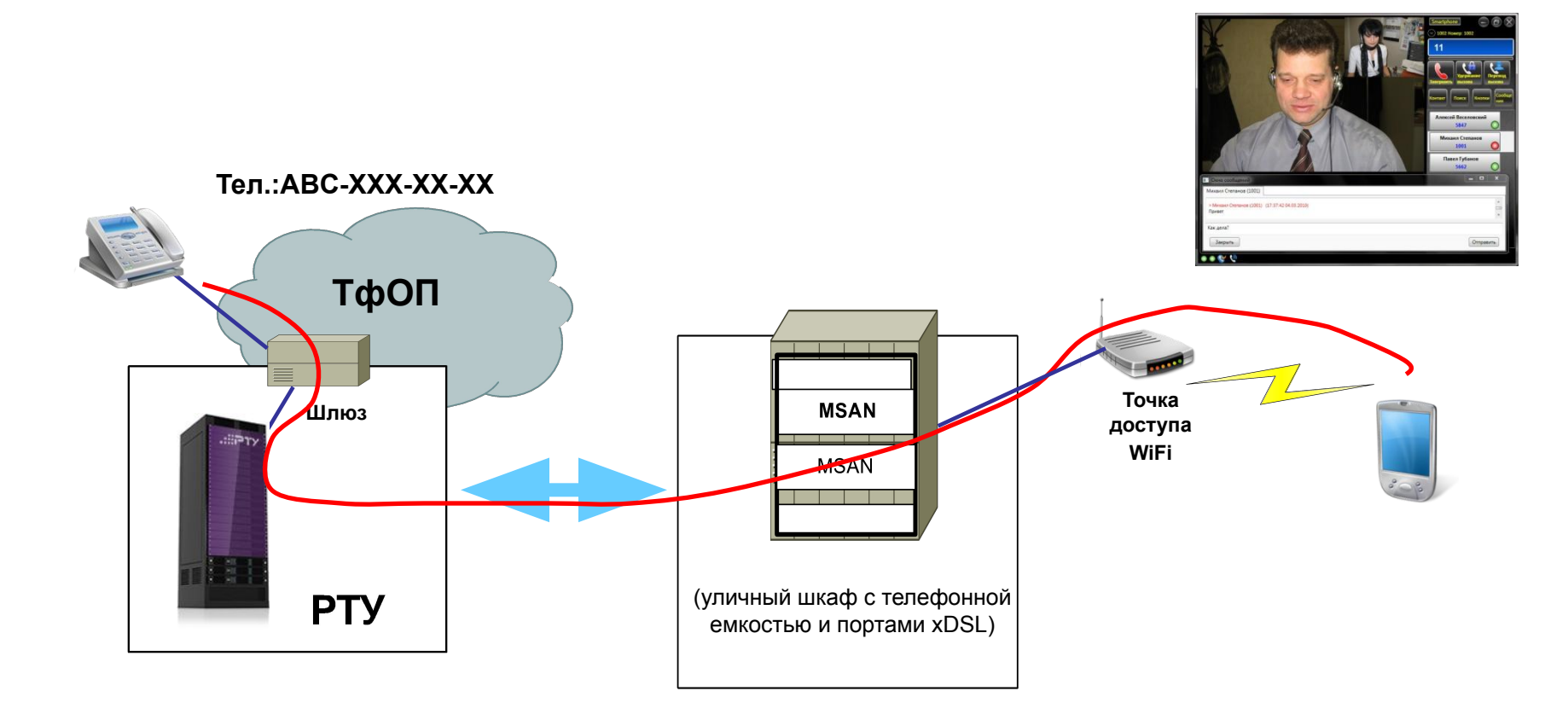

# **БЛАГОДАРЮ ЗА ВНИМАНИЕ**